Aplicaciones Multimedia

**Curso Académico: ( 2022 / 2023 ) Fecha de revisión: 31-05-2022**

**Departamento asignado a la asignatura: Departamento de Ingeniería Telemática Tipo: Obligatoria Créditos ECTS : 6.0 Coordinador/a: ALMENARES MENDOZA, FLORINA**

**Curso : 3 Cuatrimestre : 2**

# REQUISITOS (ASIGNATURAS O MATERIAS CUYO CONOCIMIENTO SE PRESUPONE)

Programación Programación de Sistemas Arquitectura de Sistemas

### **OBJETIVOS**

El objetivo de este curso es dotar al alumno de los conocimientos necesarios para el desarrollo de aplicaciones multimedia.

Para lograr este objetivo el alumno debe adquirir una serie de conocimientos, capacidades y actitudes.

Por lo que se refiere a los conocimientos, al finalizar el curso el estudiante será capaz de:

- Comprender las tecnologías Web básicas para el desarrollo de páginas y sitios web interactivos con contenidos multimedia.

- Conocer la estructura de una aplicación multimedia.
- Conocer librerías y frameworks para el desarrollo de aplicaciones multimedia.
- Programar aplicaciones multimedia.

En cuanto a las capacidades, las podemos clasificar en dos grupos uno de capacidades específicas y otro de capacidades más genéricas o destrezas.

En cuanto a las capacidades específicas (ECRT13, ETEGISA1, ETEGISA5), al finalizar el curso el alumno será capaz de:

- Diseñar y crear sitios web interactivos y multimedia.
- Insertar y definir la interacción con componentes y elementos en aplicaciones multimedia interactivas.
- Utilizar librerías y frameworks para el desarrollo de aplicaciones multimedia.

- Desarrollar un proyecto de programación de aplicaciones multimedia (tanto en un entorno Web como de escritorio).

En cuanto a las capacidades generales o destrezas básicas (CG1, CB1, CB2), durante el curso se trabajarán:

- La capacidad de comprender y resolver problemas mediante el trabajo en equipo.

- La capacidad para buscar, comunicar y discriminar cuál es la información relevante para la resolución de un problema.

- La capacidad para aplicar los conocimientos, organizar el trabajo y modularizar el esfuerzo de cara al desarrollo de soluciones.

En cuanto a las actitudes el alumno tras cursar el curso debería tener:

- Una actitud proactiva a la hora de aportar soluciones para el diseño y desarrollo de aplicaciones multimedia.

- Una actitud de colaboración como medio de búsqueda de soluciones a problemas complejos.
- Una actitud creativa para el análisis y diseño de aplicaciones e interfaces multimedia.

- Una actitud de cooperación y análisis para gestionar un proyecto en equipo e identificar las implicaciones no técnicas.

### DESCRIPCIÓN DE CONTENIDOS: PROGRAMA

Este curso aborda el desarrollo de aplicaciones multimedia tanto en entornos Web como de escritorio.

El programa se divide de esta manera en dos partes principales:

Tema 1: Tecnologías web multimedia:

1.1.- Representación de contenidos estructurados multiplataforma y multimedia: HTML5

1.2.- Formato: CSS

1.3.- Procesamiento: Javascript

1.4.- Otras tecnologías

# Tema 2: Aplicaciones multimedia

(Desarrollo de aplicaciones multimedia basadas en un framework multimedia opensource)

1.1 Conceptos básicos y arquitectura

1.2 Funcionalidades básicas: captura, procesamiento, presentación y almacenamiento de información multimedia

1.3 Comunicación y transmisión de información multimedia: RTP

# ACTIVIDADES FORMATIVAS, METODOLOGÍA A UTILIZAR Y RÉGIMEN DE TUTORÍAS

La metodología docente incluirá:

(1) Clases magistrales, donde se presentarán los conocimientos que los alumnos deben adquirir.

(2) Prácticas de laboratorio para afianzar los conceptos teóricos, y desarrollar las competencias prácticas de la asignatura y como mecanismo de autoevaluación, realizadas en grupos de dos personas como mecanismo de desarrollo de habilidades de colaboración, trabajo en grupo y resolución de problemas.

(3) Aprendizaje basado en proyectos. Para consolidar los conocimientos y habilidades correspondientes al curso, los alumnos realizarán un proyecto en equipo consistente en el diseño y desarrollo de una aplicación multimedia de acuerdo a los requisitos planteados.

Se realizarán tutorías colectivas dependiendo de las necesidades y demanda de los alumnos.

### SISTEMA DE EVALUACIÓN

La evaluación de la asignatura se basará en el modelo de evaluación continua:

Evaluación continua: 50%.

Examen final: 50%.

Nota mínima en el examen final: 4 puntos (sobre 10)

En cualquier caso, tiene aplicación la normativa de evaluación para estudios de grado así como la guía de buenas prácticas de los estudiantes de la Universidad Carlos III de Madrid.

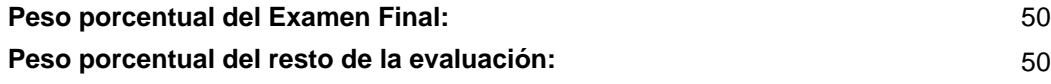

# BIBLIOGRAFÍA BÁSICA

- Adam Freeman The Definitive Guide to HTML5, Apress, 2011

 - Armando Fox & David Patterson Desarrollando Software como Servicio: un enfoque ágil utilizando computación en la nube, Strawberry Canyon LLC, 2015

- Douglas Crockford JavaScript: The Good Parts, O'Reilly, 2008

- Marijn Haverbeke Eloquent JavaScript, No Starch Press, 2014

### BIBLIOGRAFÍA COMPLEMENTARIA

- David Flanagan JavaScript: The Definitive Guide, O'Reilly Media, 2011

 - Mark J. Collins Pro HTML5 with CSS, JavaScript, and Multimedia: Complete Website Development and Best Practices, Apress, 2017

RECURSOS ELECTRÓNICOS BÁSICOS

- . GStreamer open source multimedia framework:<https://gstreamer.freedesktop.org/>

- Marijn Haverbeke . Eloquent JavaScript:<http://eloquentjavascript.net/>

- Mozilla Developer Network and individual contributors . Mozilla Developer Network: <https://developer.mozilla.org/es/>

 - W3C . HTML5. A vocabulary and associated APIs for HTML and XHTML. W3C Recommendation 28 October 2014: <http://www.w3.org/TR/html5/>

 - W3C . Cascading Style Sheets (CSS) Snapshot 2010. W3C Working Group Note 12 May 2011: <http://www.w3.org/TR/CSS/>

- Wim Taymans, Steve Baker, Andy Wingo, Ronald S. Bultje, Stefan Kost . GStreamer Application

Development Manual:<https://gstreamer.freedesktop.org/data/doc/gstreamer/head/manual/html/index.html>